## Get Your First Green Light

## in under five minutes

Safeguarding Dashboards can be used on a smart phone, tablet or computer.

If you get stuck at any point, please contact us via safeguardingdashboards.org.uk/support

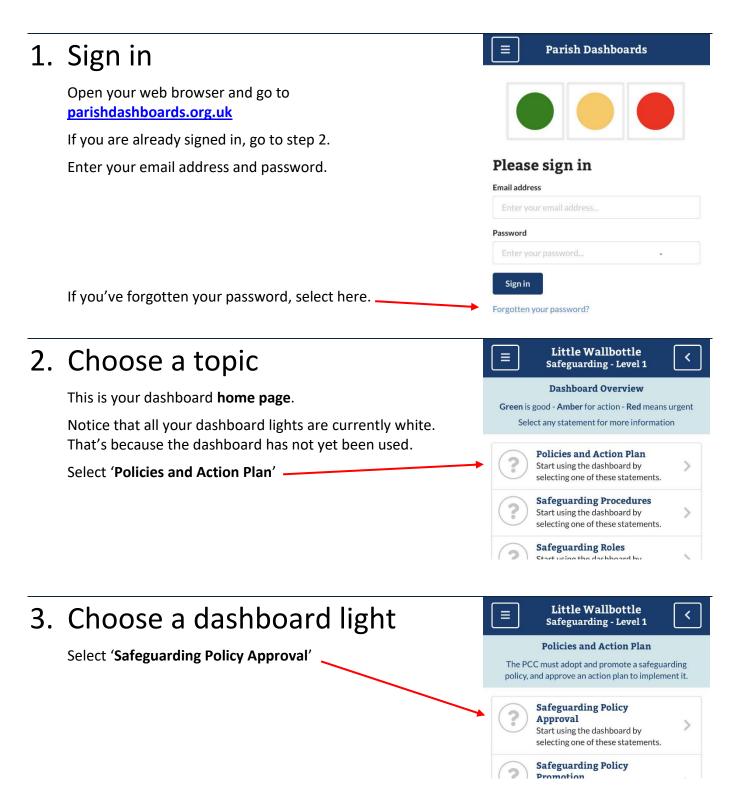

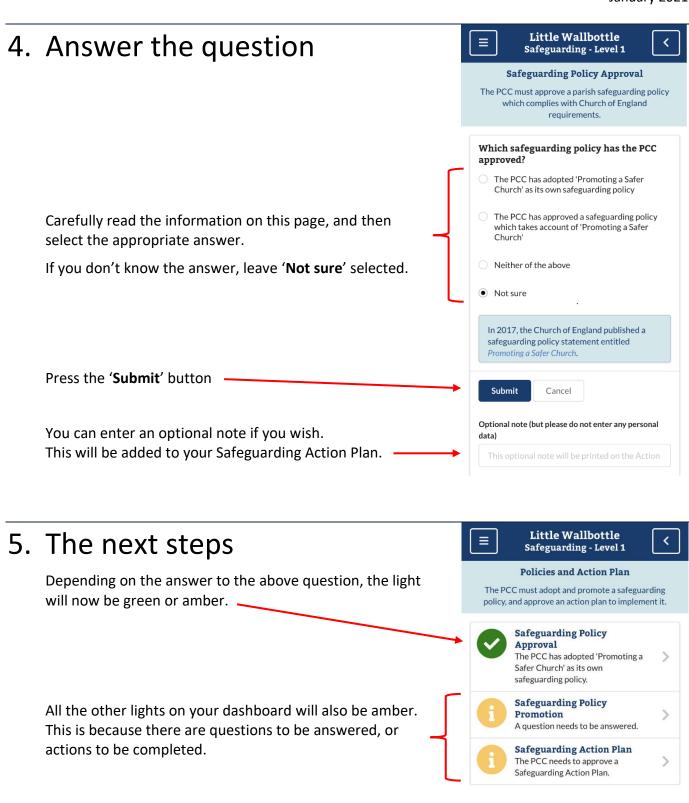

If you get stuck at any point, please contact us via safeguardingdashboards.org.uk/support

The 'back' button in the top-right corner will take you

From here you can choose other topics, and then select

other lights. Try to turn at least one light green.

back to the home page.